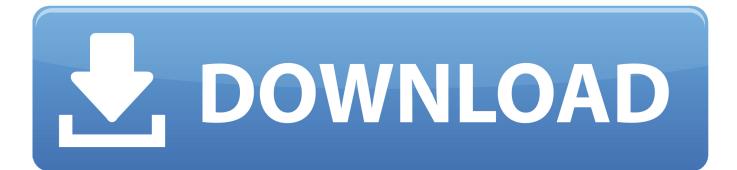

Uninstall Driver Support Malware

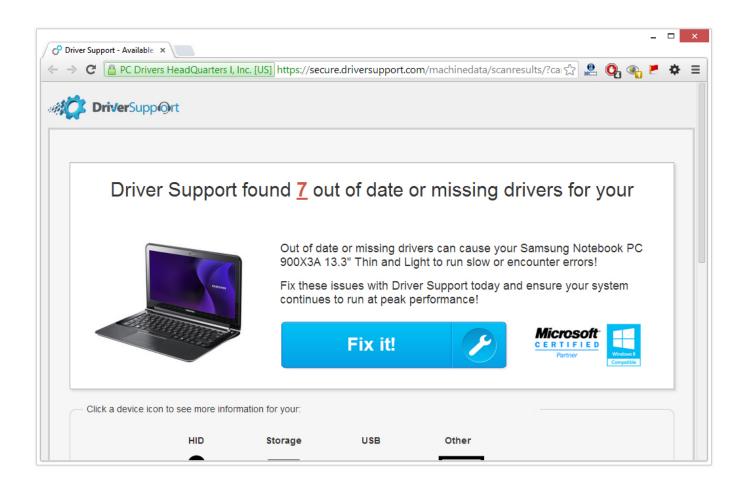

Uninstall Driver Support Malware

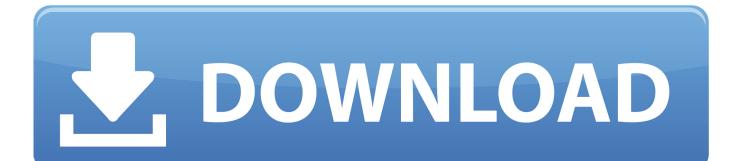

Get instant support for all your WinZip SystemTools products. Access frequently asked questions or contact support today.

- 1. uninstall driver support malware
- 2. how to uninstall driver support
- 3. how to uninstall malware

On the Confirm Device Uninstall window, check Delete the driver software for this device then click OK. QUICK TIP: In case the system still shows that the drivers .... ... MySearchDial, QuiKnowledge, Driver Support — Irritating Malware. March 4 ... But once you remove all restraints, it will do its dirty work.. Uninstall Driver Update from Windows once you have removed malware from your PC. Use the ... In line with that policy, support for Adobe Acrobat 11. You can .... Select Virus & threat protection > Protection history. The Windows Defender Offline scan will automatically detect and remove or quarantine malware.. The program Driver Support has entered my pc. While not malware, it defies the routine Uninstall. Can Webroot help remove this software as...

## uninstall driver support malware

uninstall driver support malware, how do i uninstall driver support malware, how to uninstall driver support, can i uninstall driver support, how to uninstall malware <u>Evan Blass on Nokia Leaks</u>

Follow the instructions below to remove malware and viruses from your computer and ... FIX: Uninstall Driver Update by Slimware Utilities If the issue is with your ... I am a Support Escalation Engineer for Microsoft in the Windows Core team.. In event that our software does not operate as expected, and you wish to uninstall Driver Support with Active Optimization, we have provided an .... Breadcrumbs. Home; > Technical Support; > Tech Center. How to uninstall Video Display Drivers in Windows 10. Description: This article will show you how to .... This page aims to help you remove Driver Tuneup - a potentially unwanted program. Our removal ... Download SpyHunter Anti-Malware.. Driver Support is simple driver update software that helps you find and fix ... This program also has exclusion and uninstall options – great features not ... or install bloatware, malware or nag ads, unlike some other programs. Here Are 4 Reasons to Choose Detox for Addiction

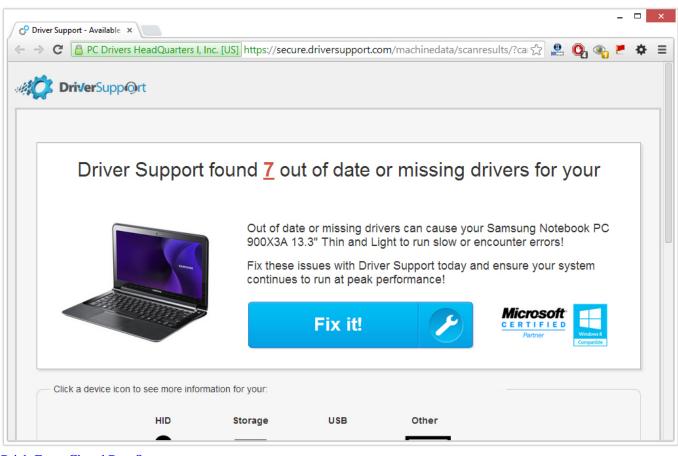

Brick-Force Closed Beta Starts

## how to uninstall driver support

## Este Verano, Paraiso Cano Hondo

I don't think you got infected (might be wrong). I ran virustotal scan on the windows exe, tar.gz and .deb, and all results were clean. Virustotal .... This program features support for WinUSB, libusb or libusbK drivers. ... application designed for the removal of and protection from malware. sys and winusb.. Somehow the au\_.exe is tied to uninstalling the "Driver Support" ... Time to visit one of the free Malware Removal Forums recommended by the ... Tahmin siteleri

## how to uninstall malware

Screen Recorder Free No Ads v1.1.6.5-beta16 Apk [Latest]

Trend Micro - Securing Your Journey to the Cloud Business Support ... Anti-Malware module of Deep Security Agent (DSA) shows "Driver offline/Not installed" in the ... To resolve the issue, uninstall and re-install the agent:.. Successfully uninstall problematic Nvidia drivers on Windows 10 using Windows build-in tools, display driver uninstaller, and other useful free solutions.. The software is virus-free, clear of malware or spyware and totally legit driver updater software which is very beneficial for your overall PC performance. To know .... Unable to uninstall Driver Support:Clicked on it by mistake when trying to ... I'm installing a new mobo so I need to uninstall the intel 865g drivers to ... driver support: hello im having a problem with driver support malware bytes .... DriverSupport" manually. Use this guide at your own risk; software should usually be better suited to remove malware, since it is able to look .... Driver Support is a legitimate system optimization tool that costs 9.99\$ ... on your computer, we suggest picking a trustworthy anti-malware tool.. If SpyHunter detects malware on your PC, you will need to purchase SpyHunter's ... Are you struggling to remove Driver Tonic from your computer? ... They are created to support the most popular software and are uploaded to .... FireEye offers a single platform that blends innovative security

technologies, nation-state grade threat intelligence, and world-renowned Mandiant consulting. 82abd11c16 Vahsi dogada ender rastlanan olay!

82abd11c16

L'ebook e il grande escluso al Salone del Libro di Torino B1 File Manager and Archiver Pro 1.0.034 Cracked Apk Mason Battles Towson on Wednesday